Subject: Eliminare Gmail... Posted by [Luke](http://newsgrouponline.com/index.php?t=usrinfo&id=341) on Thu, 04 Aug 2011 13:44:47 GMT [View Forum Message](http://newsgrouponline.com/index.php?t=rview&th=21060&goto=112554#msg_112554) <> [Reply to Message](http://newsgrouponline.com/index.php?t=post&reply_to=112554)

Ciao a tutti, nonostante il tempo proprio non riesco ad abituarmi alle etichette e varie di Gmail... vorrei tornare al mio incasinato e porcello Outlook, o anche windows MAIL (NO live mail) visto che ho Win7, esiste la possibilità di "travasare" tutte le mail scaricate con Gmail? Ciao e grazie Alberto

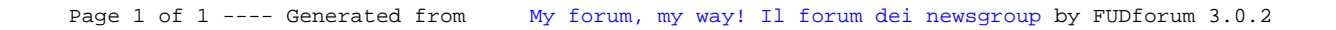